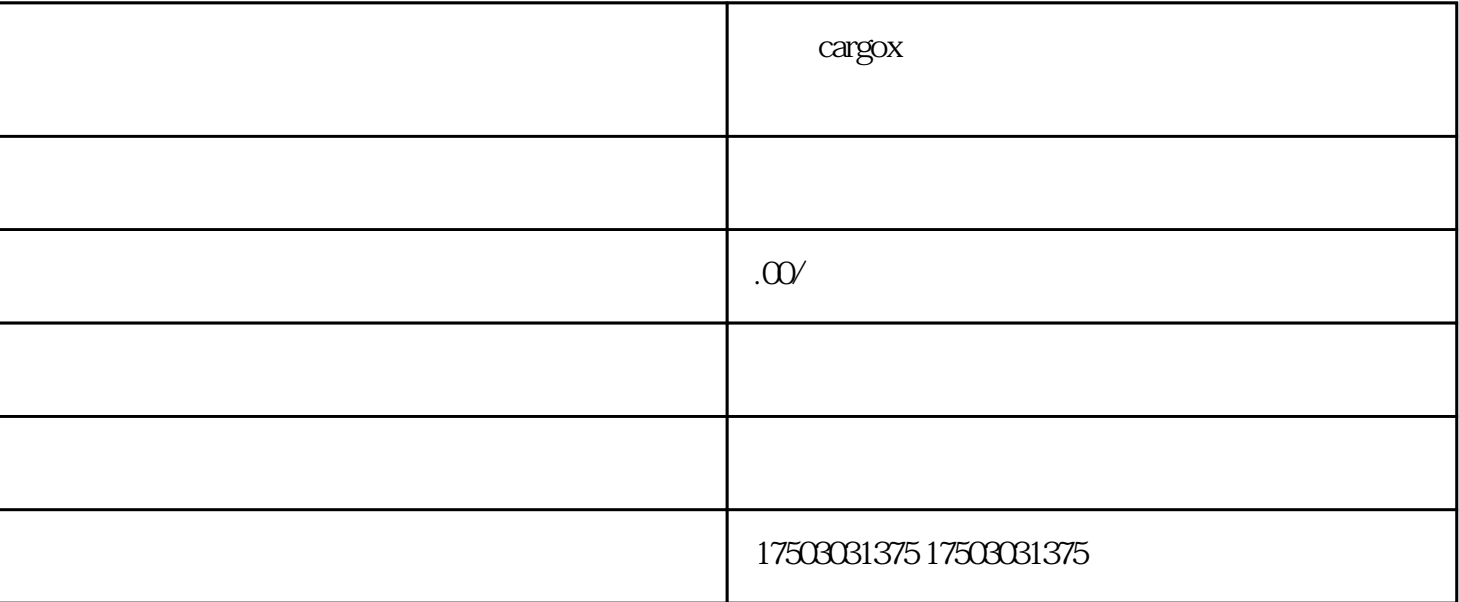

 $\alpha$  cargox

 $\alpha$  cargox  $\alpha$ 

cargox

cargox extensive state  $\sim$ 

cargox

 $\alpha$ ergox $\alpha$ 

 $Q1 \hspace{1.5cm} \text{A1} \hspace{1.5cm}$  " Q2:注册过程中遇到问题怎么办?  $A2$  cargox  $\Box$ 

cargox

 $\alpha$  cargox  $\alpha$ 

 $\alpha$ rgox $\beta$  5-5 $\alpha$ 

访问官网站:打开埃及cargox系统的官网站,并点击右上角的"注册"按钮。

cargox